## **10.3 More on Limits**

Target 9B: Evaluate a limit of a function numerically

Target 9D: Calculate one-sided limits and two-sided limits

*Review of Prior Concepts*

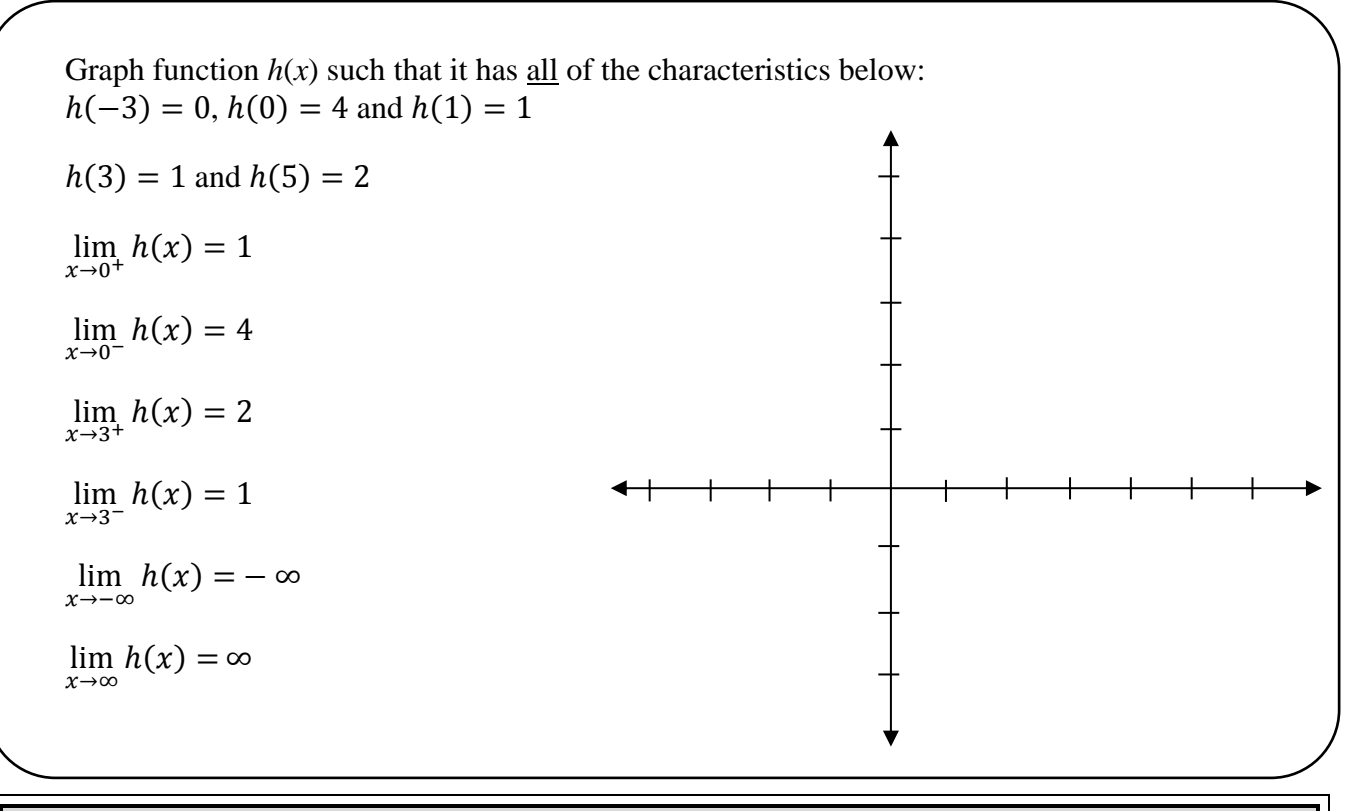

## **More Practice**

**Limits Graphically** [http://www.coolmath.com/precalculus-review-calculus-intro/precalculus-algebra/21-rational-functions](http://www.coolmath.com/precalculus-review-calculus-intro/precalculus-algebra/21-rational-functions-limits-infinity-right-left-01)[limits-infinity-right-left-01](http://www.coolmath.com/precalculus-review-calculus-intro/precalculus-algebra/21-rational-functions-limits-infinity-right-left-01) [https://www.khanacademy.org/math/ap-calculus-ab/limits-basics-ab/limits-from-graphs-ab/v/limits-from](https://www.khanacademy.org/math/ap-calculus-ab/limits-basics-ab/limits-from-graphs-ab/v/limits-from-graphs-undefined)[graphs-undefined](https://www.khanacademy.org/math/ap-calculus-ab/limits-basics-ab/limits-from-graphs-ab/v/limits-from-graphs-undefined) <http://precalculus.flippedmath.com/23-limits-graphically.html> <http://philschatz.com/precalculus-book/contents/m49452.html> <http://www.mathsisfun.com/calculus/limits.html> <https://youtu.be/IklVRSonvFQ> <https://youtu.be/UkjgJQaGx98> [https://youtu.be/XOu\\_LFGai0A](https://youtu.be/XOu_LFGai0A)

## **Finding Limits Numerically**

Use a table of values to find the limit.

## *Examples:*

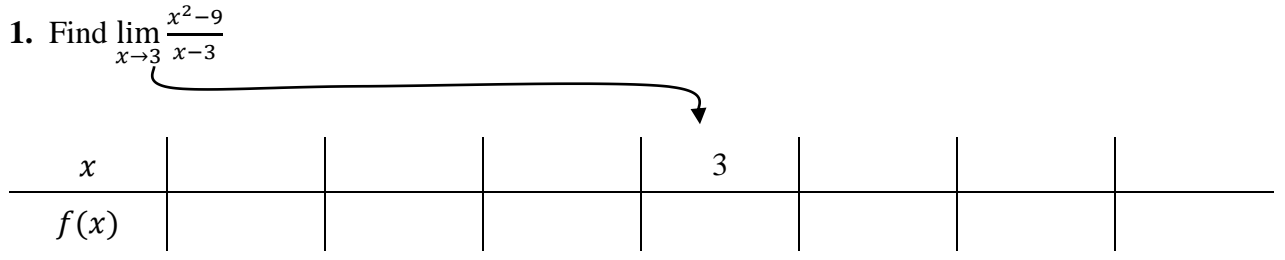

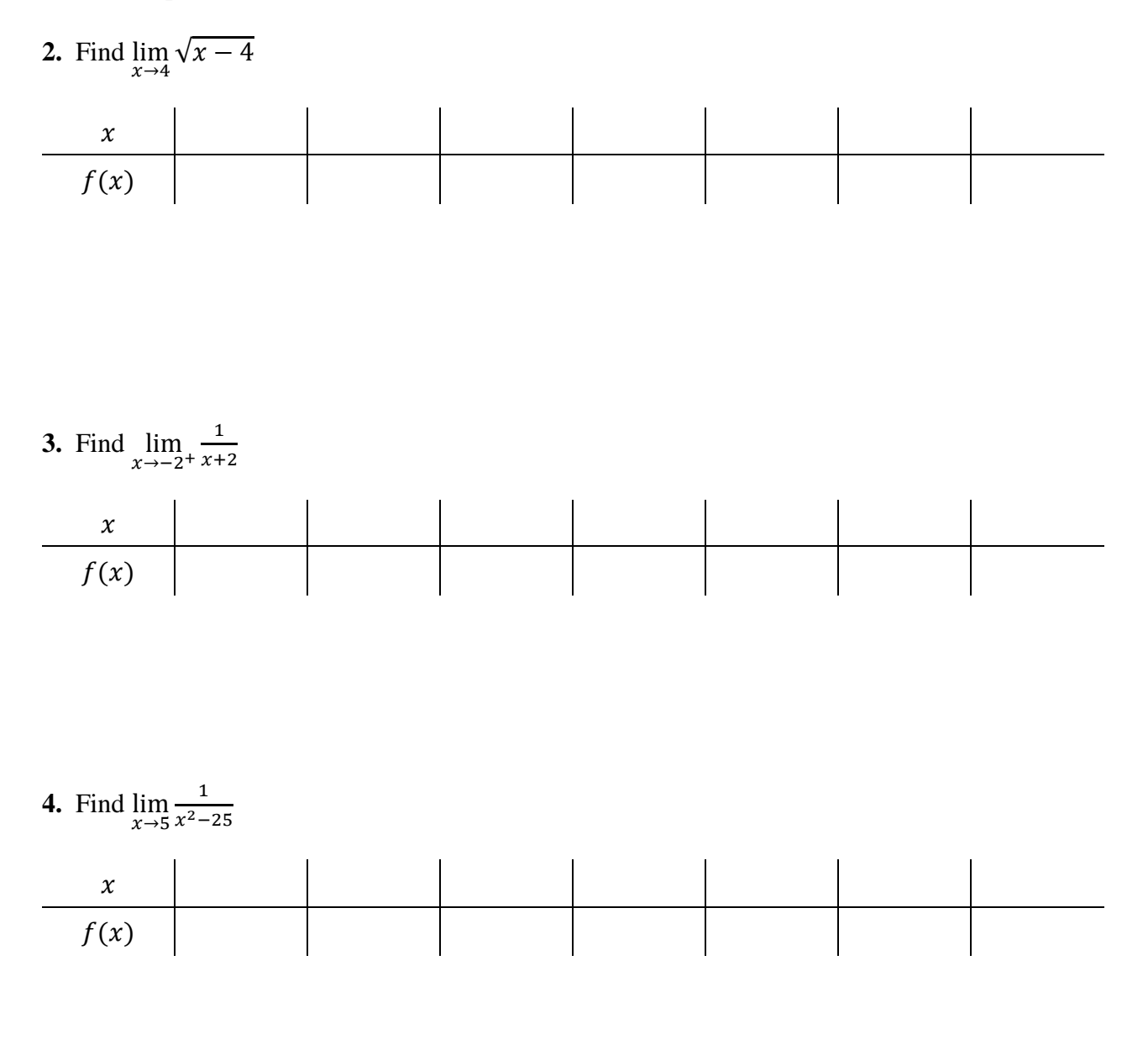

**Limits of Piecewise Functions** *Examples:* **1.**  $f(x) = \{$  $2 - x$ , if  $x < -2$  $x^2$ , if  $x \ge -2$  Find: **a**)  $\lim_{x \to -2^{-}} f(x)$  $f(x)$  **b**)  $\lim_{x \to -2^+} f(x)$  **c**)  $\lim_{x \to -2} f(x)$  **d**)  $f(-2)$ 

2. 
$$
f(x) = \begin{cases} x - 4, & \text{if } x < 3 \\ 5, & \text{if } x = 3 \\ 8 - x^2, & \text{if } x > 3 \end{cases}
$$

Find:

**a)** 
$$
\lim_{x \to 3^{-}} f(x)
$$
 **b)**  $\lim_{x \to 3^{+}} f(x)$  **c)**  $\lim_{x \to 3} f(x)$  **d)**  $f(3)$ 

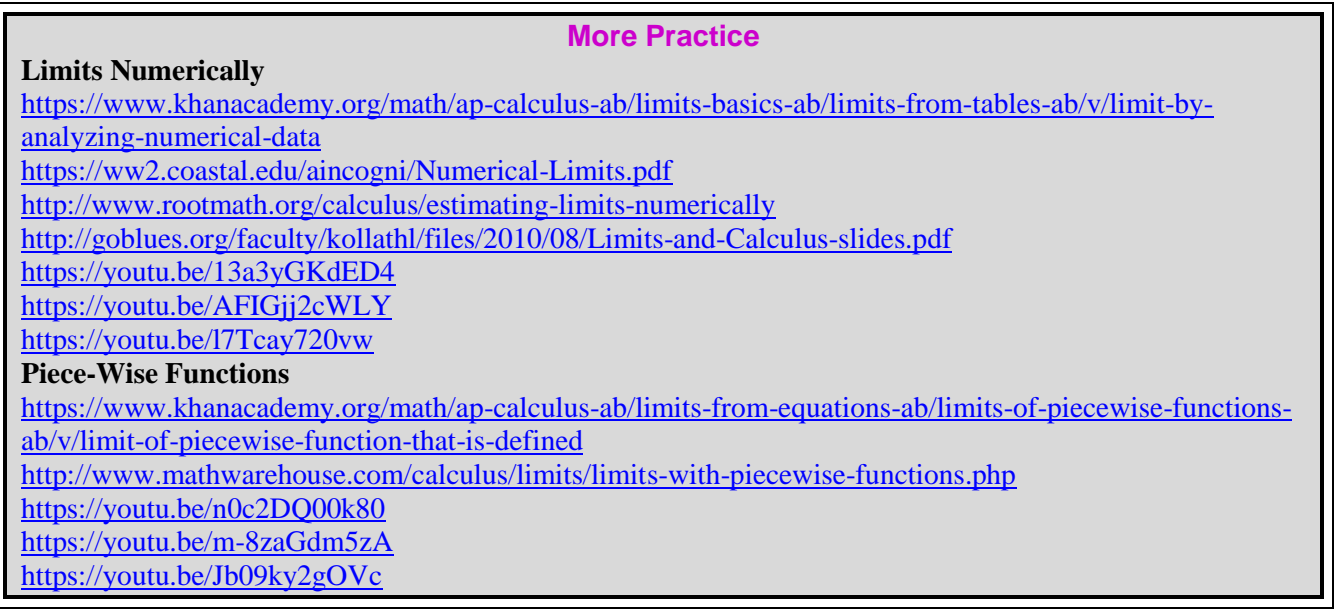

**Homework Assignment** Limits Numerically Worksheet